## **NFe e NFCe Logotipo no Danfe**

Para inserir o logotipo da sua empresa no DANFE que você emite pelo sistema LINCE ou SATWIN, é necessário preparar a imagem do logotipo no formato adequado.

Solicite a empresa que criou o seu Logotipo que padronize no

Formato Quadrado

500 x 500 pixels

Conforme imagem abaixo

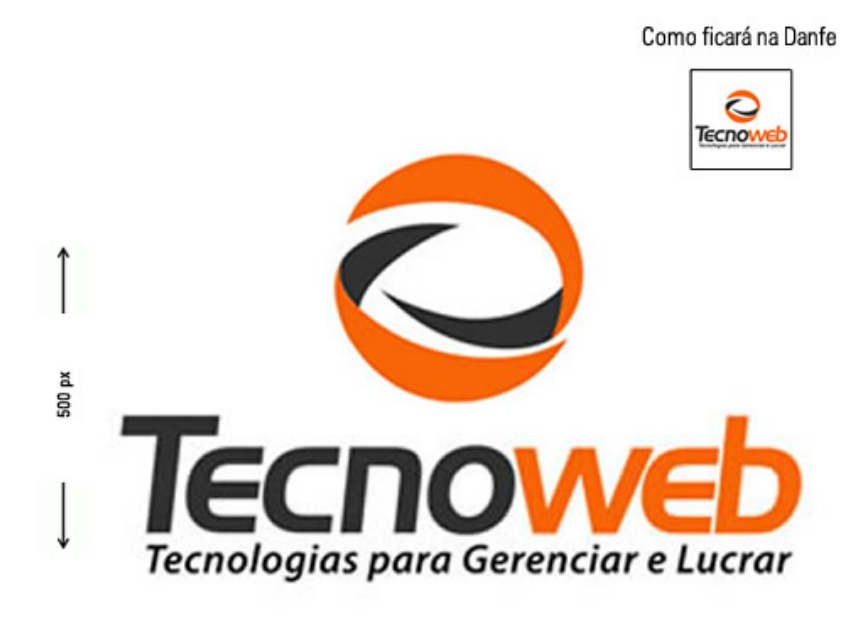

500 px

Depois copie o arquivo JPG para a pasta C:\SatWin\NFe ou C:\Lince\NFe com o nome logomarca.jpg ou logomarca.bmp ID de solução único: #1331 Autor: : Márcio Última atualização: 2016-08-25 18:32

> Página 1 / 1 **(c) 2024 Administrador <wagner@grupotecnoweb.com.br> | 2024-05-04 07:36** [URL: http://faq.resolvapelosite.com.br/index.php?action=artikel&cat=11&id=332&artlang=pt-br](http://faq.resolvapelosite.com.br/index.php?action=artikel&cat=11&id=332&artlang=pt-br)